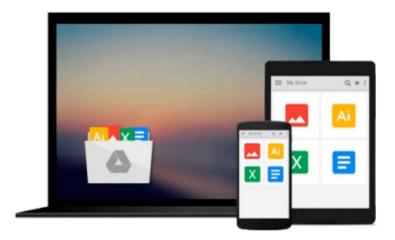

## QLab 3 Show Control: Projects for Live Performances & Installations

Jeromy Hopgood

Download now

Click here if your download doesn"t start automatically

### **QLab 3 Show Control: Projects for Live Performances &** Installations

Jeromy Hopgood

#### QLab 3 Show Control: Projects for Live Performances & Installations Jeromy Hopgood

Used from Broadway to Britain's West End, QLab software is the tool of choice for many of the world's most prominent sound, projection, and integrated media designers. QLab 3 Show Control: Projects for Live Performances & Installations is a project-based book on QLab software covering sound, video, and show control. With information on both sound and video system basics and the more advanced functions of QLab such as MIDI show control, new OSC capabilities, networking, video effects, and microphone integration, each chapter's specific projects will allow you to learn the software's capabilities at your own pace. Tutorials and additional resources are featured at focalpress.com/cw/hopgood.

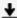

**Download** QLab 3 Show Control: Projects for Live Performance ...pdf

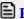

Read Online QLab 3 Show Control: Projects for Live Performan ...pdf

## Download and Read Free Online QLab 3 Show Control: Projects for Live Performances & Installations Jeromy Hopgood

#### From reader reviews:

#### Louis Clark:

Have you spare time to get a day? What do you do when you have more or little spare time? Yeah, you can choose the suitable activity for spend your time. Any person spent their particular spare time to take a go walking, shopping, or went to often the Mall. How about open or maybe read a book called QLab 3 Show Control: Projects for Live Performances & Installations? Maybe it is to be best activity for you. You know beside you can spend your time using your favorite's book, you can better than before. Do you agree with it is opinion or you have different opinion?

#### **Brandon Justice:**

The reason why? Because this QLab 3 Show Control: Projects for Live Performances & Installations is an unordinary book that the inside of the publication waiting for you to snap the idea but latter it will shock you with the secret the idea inside. Reading this book close to it was fantastic author who write the book in such awesome way makes the content on the inside easier to understand, entertaining approach but still convey the meaning fully. So , it is good for you because of not hesitating having this nowadays or you going to regret it. This amazing book will give you a lot of rewards than the other book have such as help improving your proficiency and your critical thinking way. So , still want to hold up having that book? If I had been you I will go to the e-book store hurriedly.

#### **Harvey Lee:**

Reading can called brain hangout, why? Because if you are reading a book specifically book entitled QLab 3 Show Control: Projects for Live Performances & Installations your mind will drift away trough every dimension, wandering in each aspect that maybe not known for but surely can be your mind friends. Imaging every single word written in a guide then become one contact form conclusion and explanation that maybe you never get previous to. The QLab 3 Show Control: Projects for Live Performances & Installations giving you another experience more than blown away your mind but also giving you useful info for your better life in this particular era. So now let us explain to you the relaxing pattern is your body and mind is going to be pleased when you are finished studying it, like winning an activity. Do you want to try this extraordinary wasting spare time activity?

#### **Edward Davidson:**

That reserve can make you to feel relax. This specific book QLab 3 Show Control: Projects for Live Performances & Installations was multi-colored and of course has pictures on the website. As we know that book QLab 3 Show Control: Projects for Live Performances & Installations has many kinds or category. Start from kids until youngsters. For example Naruto or Private investigator Conan you can read and think you are the character on there. Therefore not at all of book usually are make you bored, any it offers you feel happy, fun and relax. Try to choose the best book in your case and try to like reading which.

Download and Read Online QLab 3 Show Control: Projects for Live Performances & Installations Jeromy Hopgood #5NE1GMBR6D9

# Read QLab 3 Show Control: Projects for Live Performances & Installations by Jeromy Hopgood for online ebook

QLab 3 Show Control: Projects for Live Performances & Installations by Jeromy Hopgood Free PDF d0wnl0ad, audio books, books to read, good books to read, cheap books, good books, online books, books online, book reviews epub, read books online, books to read online, online library, greatbooks to read, PDF best books to read, top books to read QLab 3 Show Control: Projects for Live Performances & Installations by Jeromy Hopgood books to read online.

## Online QLab 3 Show Control: Projects for Live Performances & Installations by Jeromy Hopgood ebook PDF download

QLab 3 Show Control: Projects for Live Performances & Installations by Jeromy Hopgood Doc

QLab 3 Show Control: Projects for Live Performances & Installations by Jeromy Hopgood Mobipocket

QLab 3 Show Control: Projects for Live Performances & Installations by Jeromy Hopgood EPub